#### **Role: ATIM Career Planner**

### **Rights**

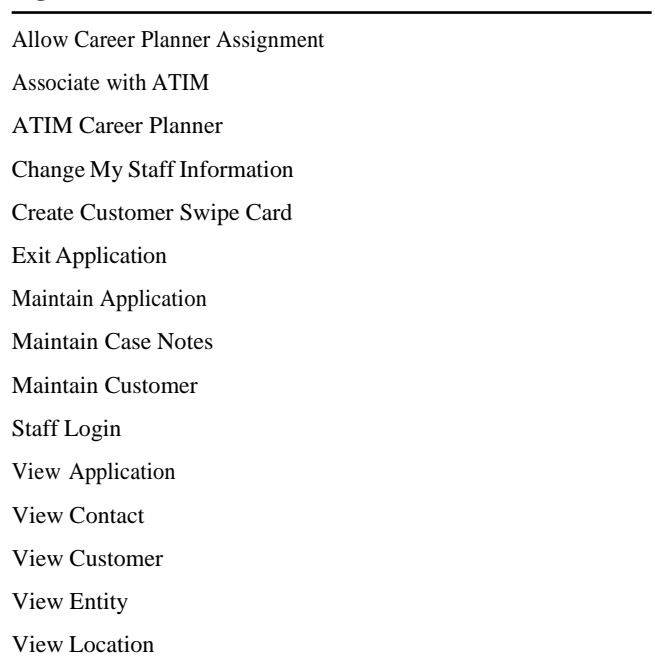

### **Role: Career Planner Supervisor**

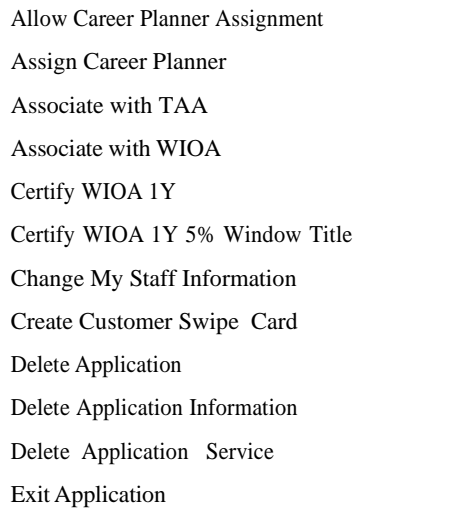

Maintain 28 Day Review Maintain 28 Day Review Admin Maintain Application Maintain Application Service Maintain Case Notes Maintain Contact Date Maintain Customer Maintain TAA Status Maintain Title Certification Remove Title Certification Select Local Services Via Card Staff Login View Application View Confidential Case Note View Contact View Customer View Location View Performance Goals View Performance Outcome Details within LWA View Performance Outcome Summary View Performance Predictions within LWA View Staff View Staff Reports WIOA Career Planner

#### **Role: Case Management View Only**

#### **Rights**

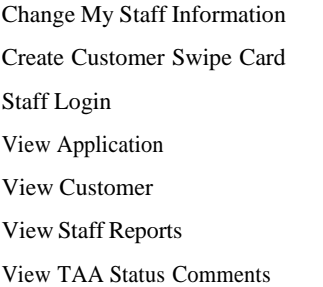

#### **Role: Data Lag Reports**

#### **Rights**

Change My Staff Information Data Lag Staff Login View Staff Reports

#### **Role: Entity Maintenance**

#### **Rights**

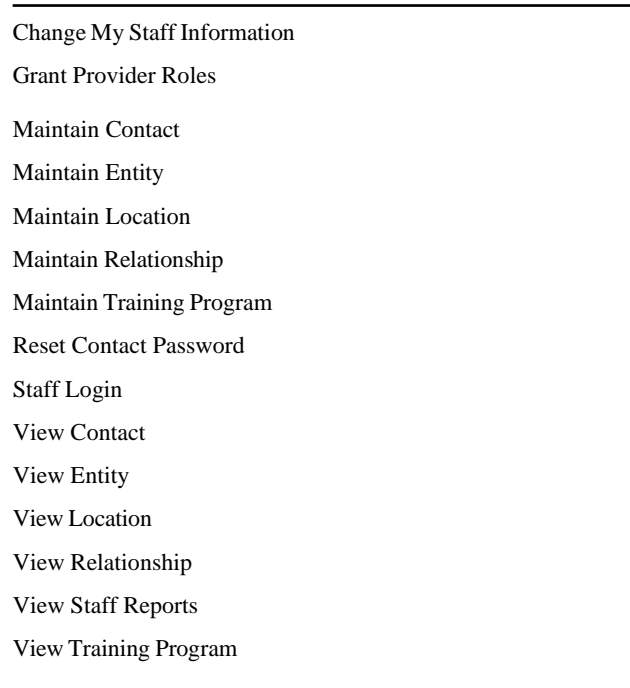

#### **Role: Entity Maintenance (Assign Training Function Included)**

#### **Rights**

Assign Training Business Function to Location Change My Staff Information Grant Provider Roles Maintain Contact Maintain Entity Maintain Location Maintain Relationship Maintain Training Program Reset Contact Password Staff Login View Contact View Entity View Location View Relationship View Staff Reports View Training Program

#### **Role: Generate Swipe Card**

### **Rights**

Generate Swipe Card Maintain Customer

Staff Login

#### **Role: Grants Reports**

#### **Rights**

Change My Staff Information Grants Report Group Staff Login View Staff Reports

## **Role: Human Service Provider – Training Provider ID role**

### **Rights**

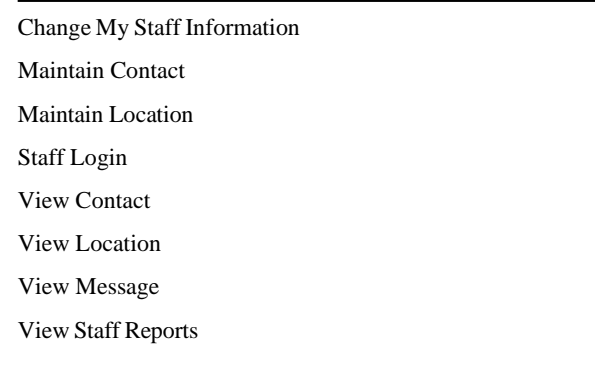

#### **Role: ITA Training Provider – Training Provider ID role**

### **Rights**

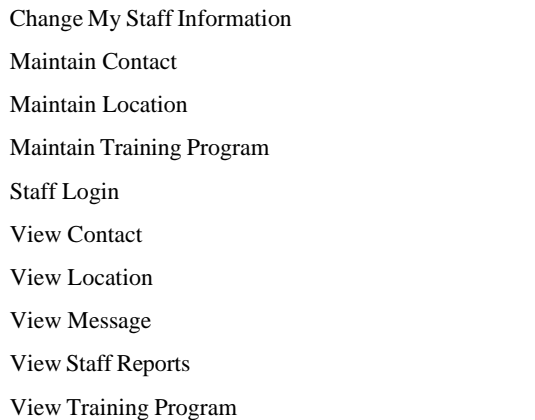

#### **Role: Local Customization View Only**

#### **Rights**

Change My Staff Information Staff Login View Local Customization View Staff Reports

## **Role: Local System Administrator**

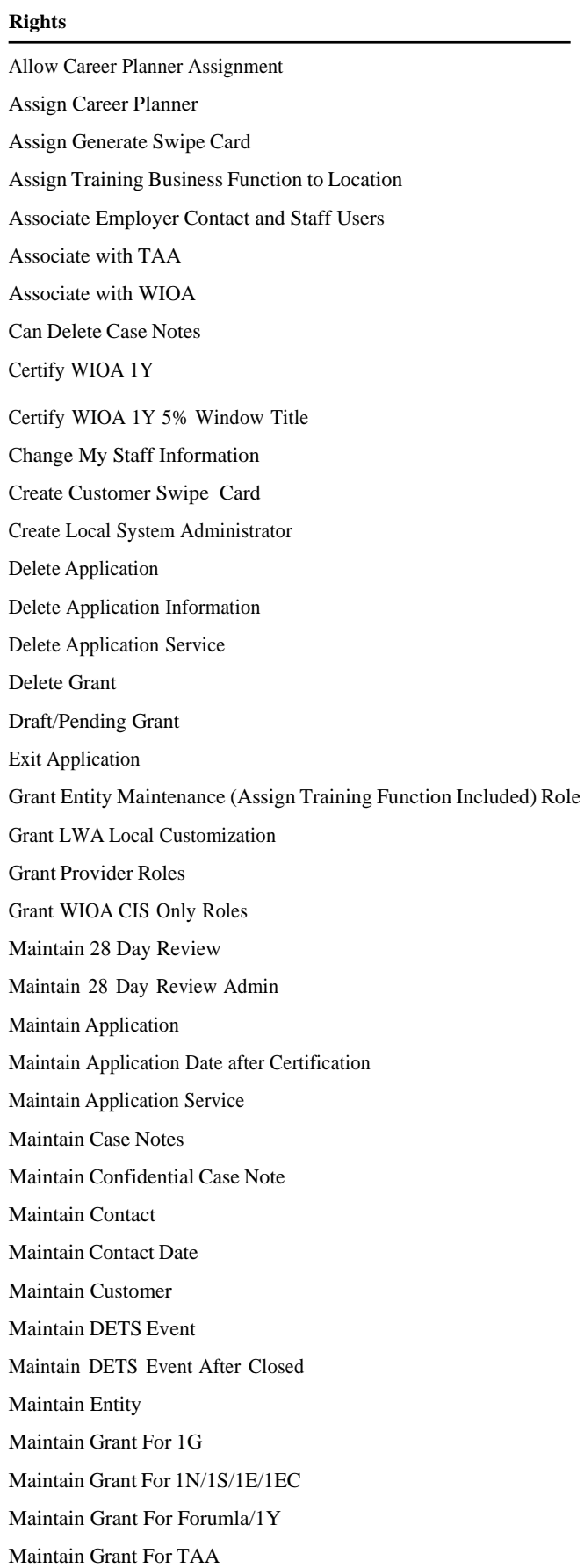

Maintain Grant Status

Maintain Location Maintain Relationship Maintain Staff in LWA Maintain TAA Application Information after Certification Maintain TAA Status Maintain Title Certification Maintain Training Program Modify After Approval Remove Title Certification Reset Contact Password Save Performance Predictions within LWA Select Local Services Via Card Staff Login Transfer Grants View Application View Confidential Case Note View Contact View Customer View DETS Event View Entity View Grant View Location View My DETS Event View My Grants View Performance Goals View Performance Outcome Details within LWA View Performance Outcome Summary View Performance Predictions within LWA View Relationship View Staff View Staff Reports View Training Program WIOA Career Planner

#### **Role: LWA Grant Planner**

#### **Rights**

Change My Staff Information Delete Grant Draft/Pending Grant Maintain Grant For 1G Maintain Grant For 1N/1S/1E/1EC Maintain Grant For Forumla/1Y Maintain Grant For TAA

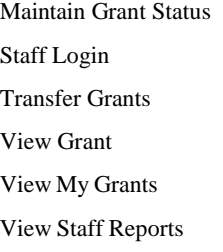

#### **Role: LWA Grants View Only**

## **Rights**

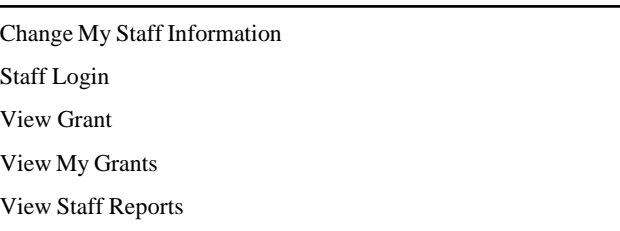

#### **Role: LWA Load External Data**

#### **Rights**

Change My Staff Information Load External Data Staff Login View Staff Reports

#### **Role: LWA Local Customization Maintenance**

#### **Rights**

Change My Staff Information Maintain Local Customization Staff Login View Local Customization View Staff Reports

#### **Role: LWA Relationship Manager**

#### **Rights**

Change My Staff Information Maintain Relationship Staff Login View Location View Relationship

View Staff Reports

#### **Role: LWA Staff**

#### **Rights**

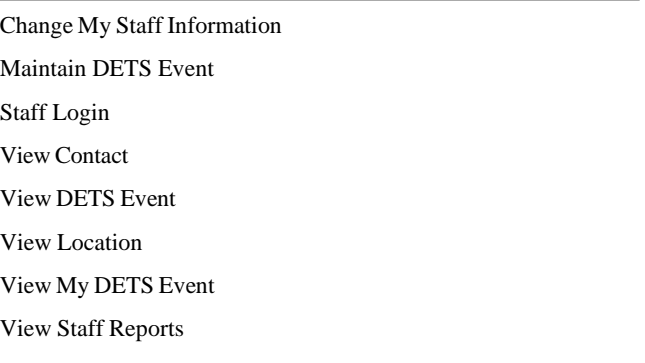

#### **Role: Non-Youth Certification**

#### **Rights**

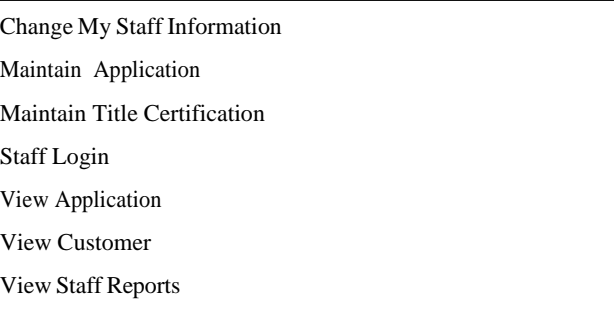

#### **Role: Obligation Approval**

#### **Rights**

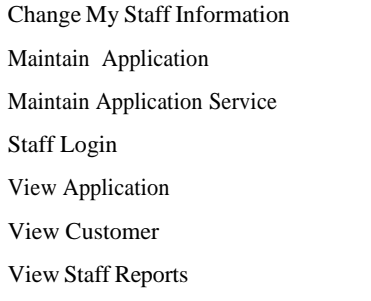

## **Role: OTH Career Planner**

#### **Rights**

Allow Career Planner Assignment Associate with OTH Change My Staff Information Exit Application

Maintain Application Maintain Case Notes Maintain Customer Staff Login View Application View Contact View Customer View Entity View Location View Staff Reports

#### **Role: Participant Period Reports**

#### **Rights**

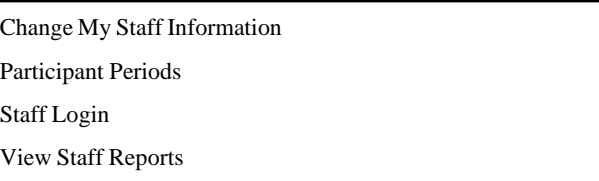

#### **Role: Participant Reports**

#### **Rights**

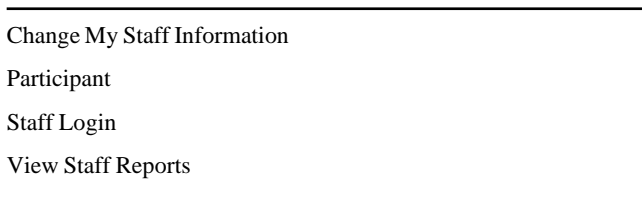

#### **Role: Performance Management Reports**

#### **Rights**

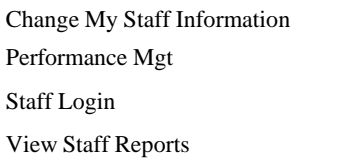

#### **Role: Performance Management View Only**

#### **Rights**

11/4/2020 9 Change My Staff Information Save Performance Predictions within LWA Staff Login View Performance Goals View Performance Outcome Details within LWA View Performance Outcome Summary View Performance Predictions within LWA View Staff Reports

#### **Role: Provider Information View Only**

#### **Rights**

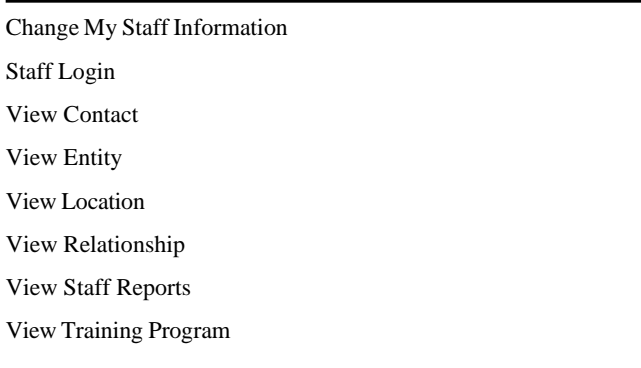

#### **Role: Provider Management Reports**

#### **Rights**

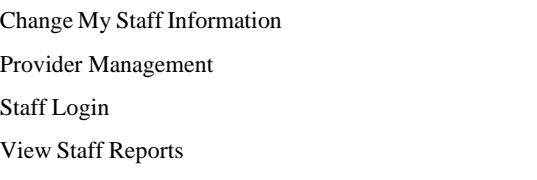

#### **Role: Referral Tracking Reports**

## **Rights**

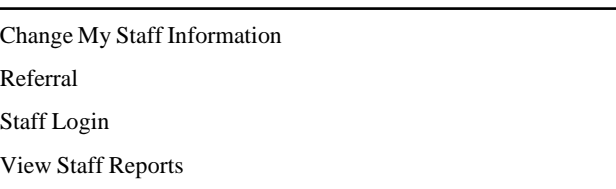

#### **Role: Security Reports**

#### **Rights**

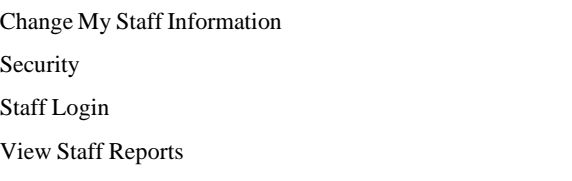

#### **Role: Self Service Local Services**

#### **Rights**

Select Local Services Via Card Staff Login

#### **Role: Summary Reports**

Change My Staff Information Staff Login Summary View Staff Reports

#### **Role: TAA Career Planner**

#### **Rights**

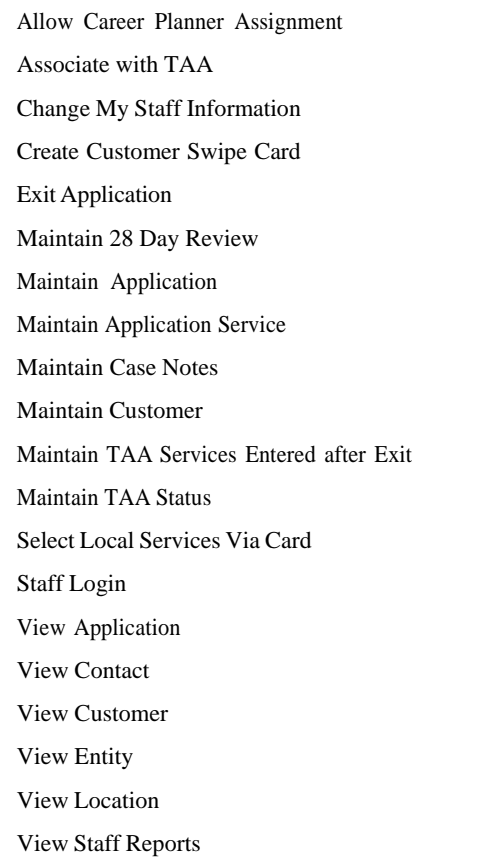

#### **Role: TAA Monitoring Reports**

#### **Rights**

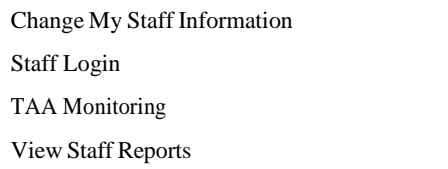

### **Role: TAA Training Costs**

#### **Rights**

Associate with TAA Maintain TAA Training Costs

#### **Role: Upload and View LWA Documents**

## Associate with TAA

Upload and View LWA Docuware

#### **Role: View Only LWA Documents**

#### **Rights**

View Only LWA Docuware

#### **Role: WIOA 5% Youth Certification**

#### **Rights**

Associate with WIOA Certify WIOA 1Y 5% Window Title Change My Staff Information Maintain Application Maintain Title Certification Staff Login View Application View Customer View Staff Reports

#### **Role: WIOA Career Planner**

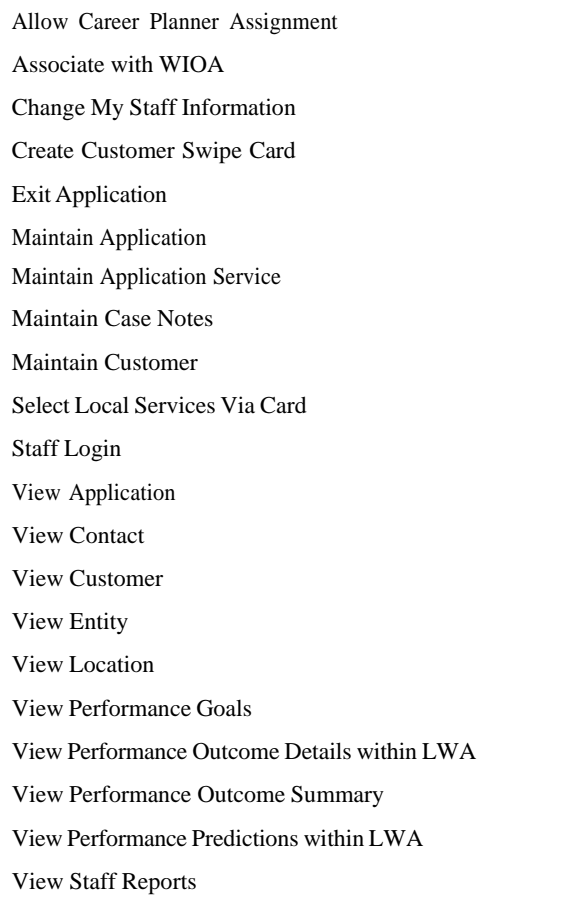

WIOA Career Planner

## **Role: WIOA Youth Certification (Not 5%)**

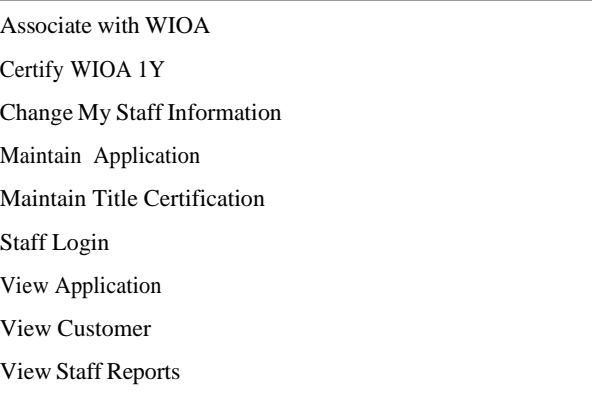